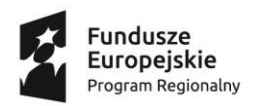

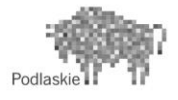

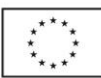

## **ANEKS NR 3 DO POROZUMIENIA W SPRAWIE POWIERZENIA PRZETWARZANIA DANYCH OSOBOWYCH W RAMACH CENTRALNEGO SYSTEMU TELEINFORMATYCZNEGO WSPIERAJĄCEGO REALIZACJĘ PROGRAMÓW OPERACYJNYCH W ZWIĄZKU Z REALIZACJĄ REGIONALNEGO PROGRAMU OPERACYJNEGO WOJEWÓDZTWA PODLASKIEGO NA LATA 2014-2020**

## zwanego dalej **Porozumieniem**

zawarty w dniu ............................................ r. w Białymstoku pomiędzy:

**Województwem Podlaskim**, zwanym dalej **Powierzającym**, w imieniu którego działa Zarząd Województwa Podlaskiego będący Instytucją Zarządzająca RPOWP, reprezentowany przez:

1. ………………………………….. .–…………………………………………………, 2. …………………………………….–…………………………………………………,

z siedzibą w Białymstoku, kod pocztowy: 15-888, ulica Kardynała Stefana Wyszyńskiego 1,

a

**Wojewódzkim Urzędem Pracy w Białymstoku**, będącym Instytucją Pośredniczącą RPOWP, zwanym dalej **Podmiotem przetwarzającym**, reprezentowanym przez:

1. …………………………………………………………………………………………………

łącznie zwanymi dalej "Stronami".

Na podstawie §24 *Porozumienia w sprawie powierzenia zadań Instytucji Pośredniczącej w ramach regionalnego programu operacyjnego województwa podlaskiego na lata 2014-2020* zawartego pomiędzy Zarządem Województwa Podlaskiego, a Wojewódzkim Urzędem Pracy w Białymstoku, zwanego dalej "Porozumieniem w sprawie powierzenia zadań", §8 Porozumienia w sprawie *powierzenia przetwarzania danych osobowych w ramach Centralnego Systemu Teleinformatycznego (CST) wspierającego realizację programów operacyjnych w związku z realizacją Regionalnego Programu Operacyjnego Województwa Podlaskiego na lata 2014-202*0 *nr RPPD/05/2015* zawartego w dniu 14.08.2015 r., pomiędzy ministrem właściwym ds. rozwoju regionalnego, a Zarządem Województwa Podlaskiego, pełniącym funkcję Instytucji Zarządzającej Regionalnym Programem Operacyjnym Województwa Podlaskiego na lata 2014-2020, (Porozumienie nr RPPD/05/2015), § 11 *Porozumienia w sprawie powierzenia przetwarzania danych osobowych w ramach centralnego systemu teleinformatycznego wspierającego realizację programów operacyjnych w związku z realizacją Regionalnego Programu Operacyjnego Województwa Podlaskiego na lata 2014-2020* z dnia 27 sierpnia 2015 r, zmienionego aneksem nr 1 z dnia 8 stycznia 2018 r. zmienionego aneksem nr 2 z dnia 2 lipca 2018 r. oraz w związku z wejściem w życie Rozporządzenia Parlamentu Europejskiego i Rady (UE, Euratom) 2018/1046 z dnia 18 lipca 2018 r. (tzw. Omnibus regulation), Strony postanawiają, co następuje:

W Porozumieniu w sprawie powierzenia przetwarzania danych osobowych w ramach Centralnego Systemu Teleinformatycznego wspierającego realizację programów operacyjnych w związku z realizacją Regionalnego Programu Operacyjnego Województwa Podlaskiego na lata 2014-2020 wprowadza się następujące zmiany:

- 1) Załącznik nr 1 do Porozumienia *Zakres danych osobowych powierzonych do przetwarzania w Centralnym systemie teleinformatycznym wspierającym realizację programów operacyjnych* otrzymuje brzmienie określone w załączniku do niniejszego Aneksu;
- 2) Załącznik nr 3 do Porozumienia *Procedura nadania upoważnienia do przetwarzania danych osobowych w CST* otrzymuje brzmienie określone w załączniku do niniejszego Aneksu.

§ 2

Pozostałe warunki Porozumienia pozostają bez zmian.

§ 3

Aneks do Porozumienia został sporządzony w dwóch jednobrzmiących egzemplarzach, po jednym dla każdej ze stron.

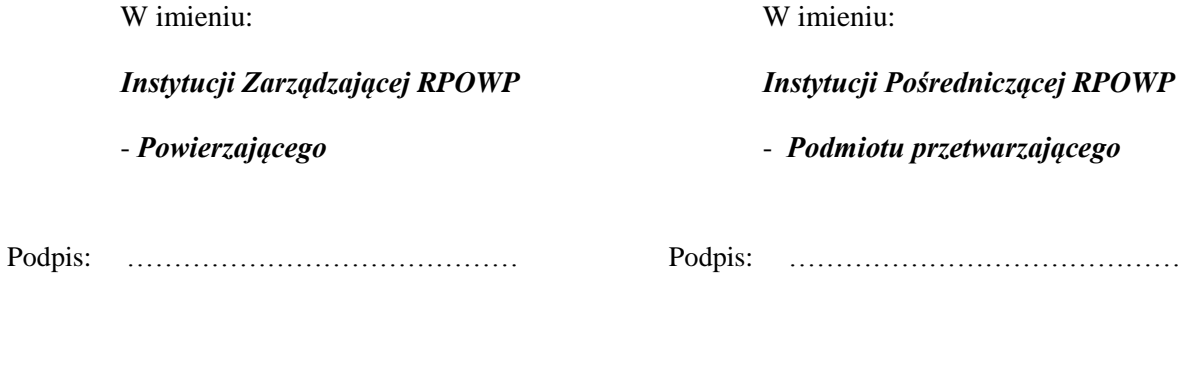

…………………………………….

…………………………………….

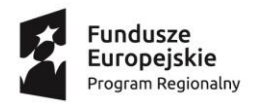

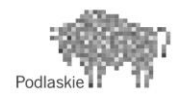

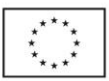

**Załącznik nr 1 do Porozumienia:** Zakres danych osobowych powierzonych do przetwarzania w *Centralnym systemie teleinformatycznym wspierającym realizację programów operacyjnych*

## **Zakres danych osobowych użytkowników Centralnego systemu teleinformatycznego, wnioskodawców, beneficjentów/partnerów**

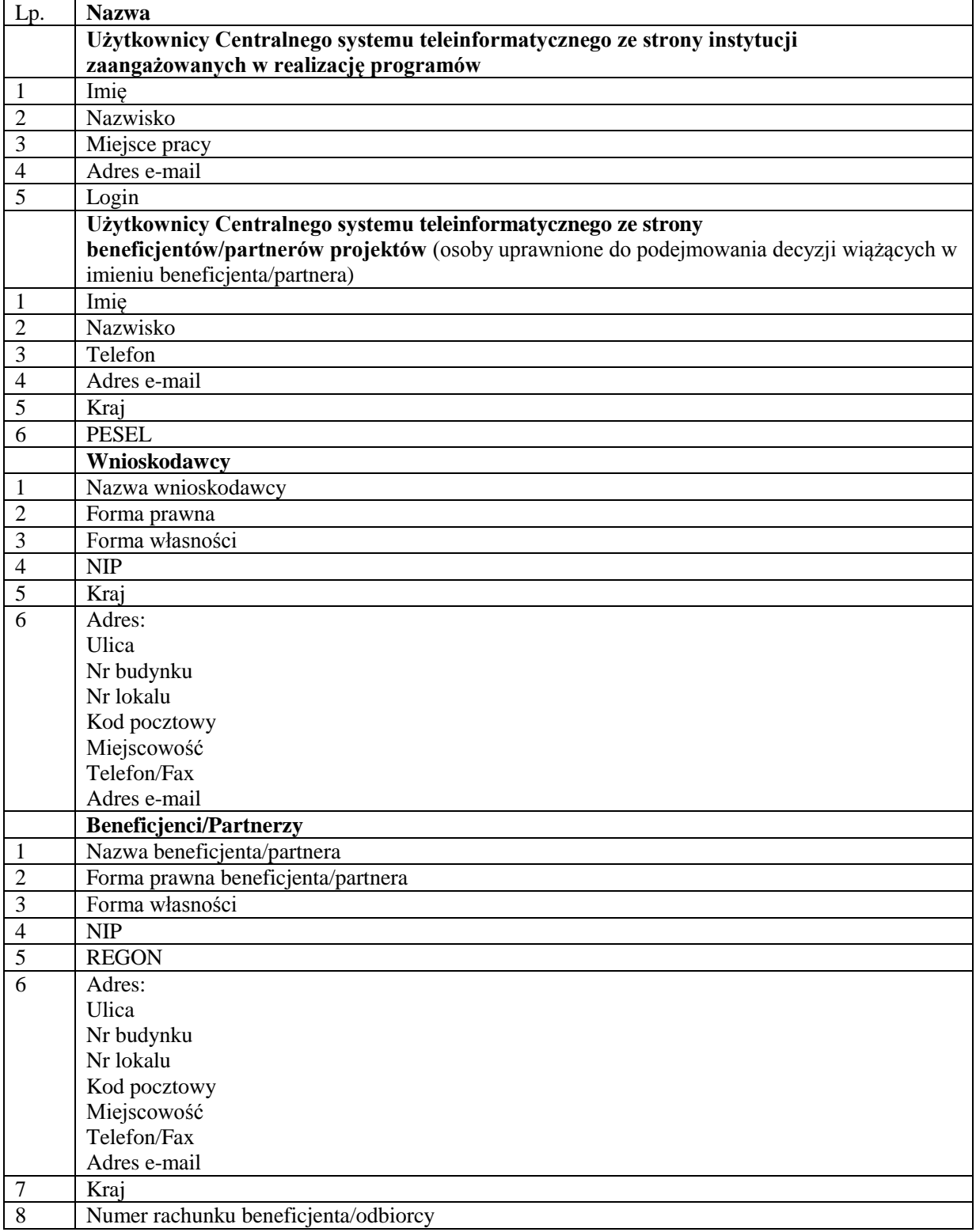

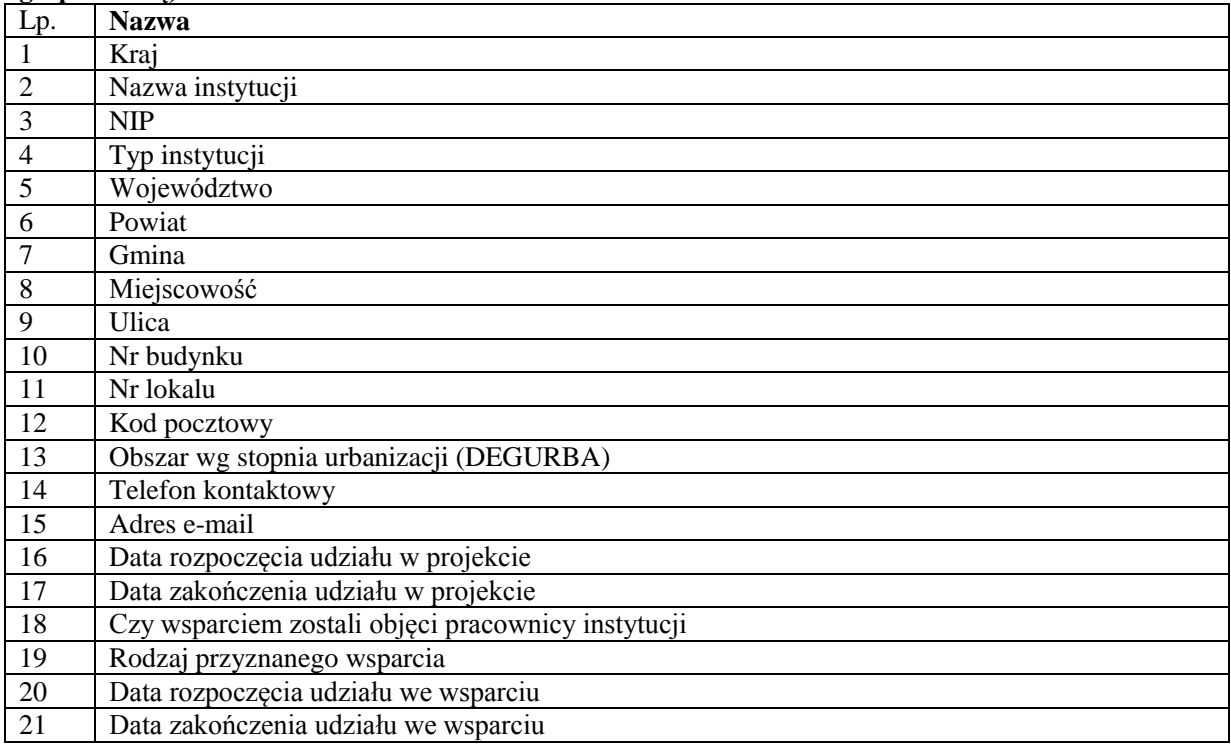

#### **Dane uczestników instytucjonalnych (osób fizycznych prowadzących jednoosobową działalność gospodarczą)**

# **Dane uczestników indywidualnych**

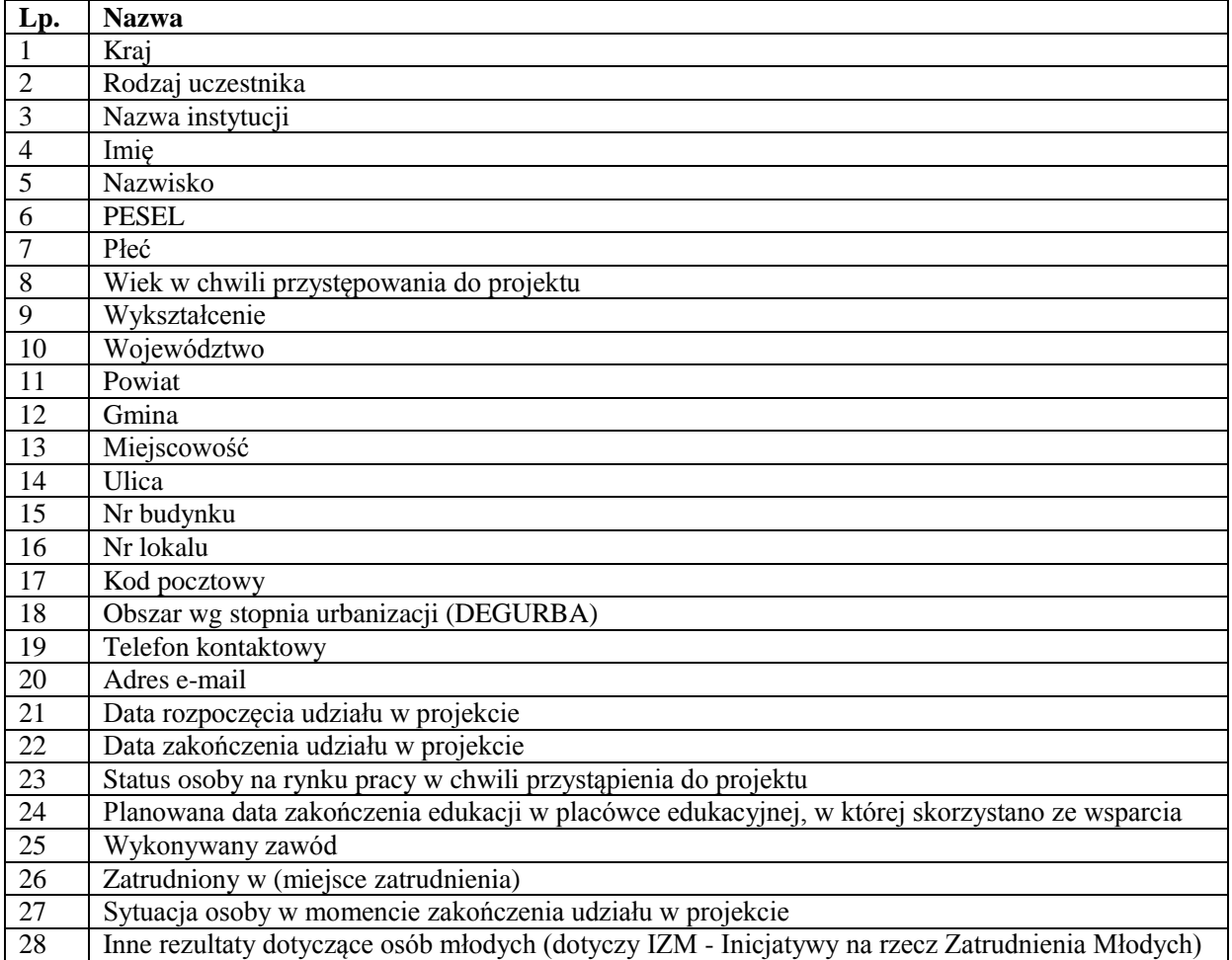

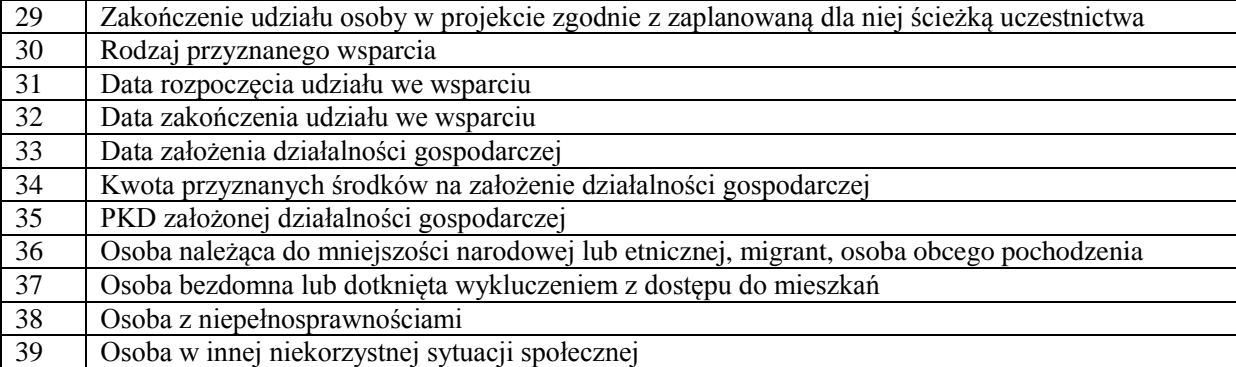

## **Dane dotyczące personelu projektu**

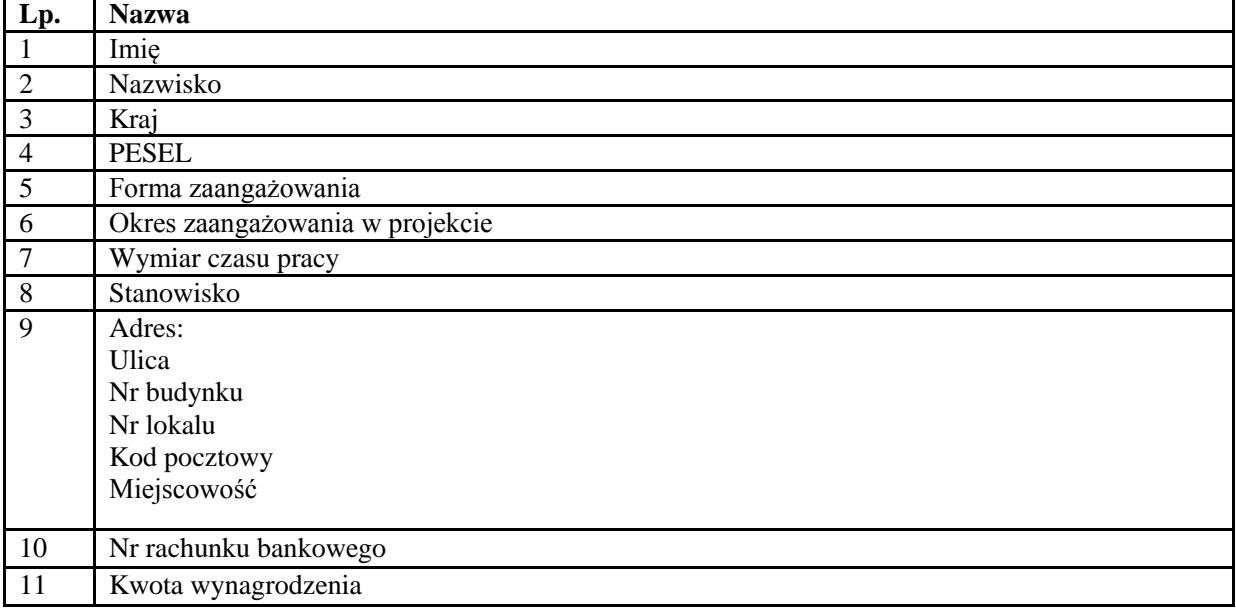

#### **Osoby fizyczne i osoby prowadzące działalność gospodarczą, których dane będą przetwarzane w związku z badaniem kwalifikowalności środków w projekcie**

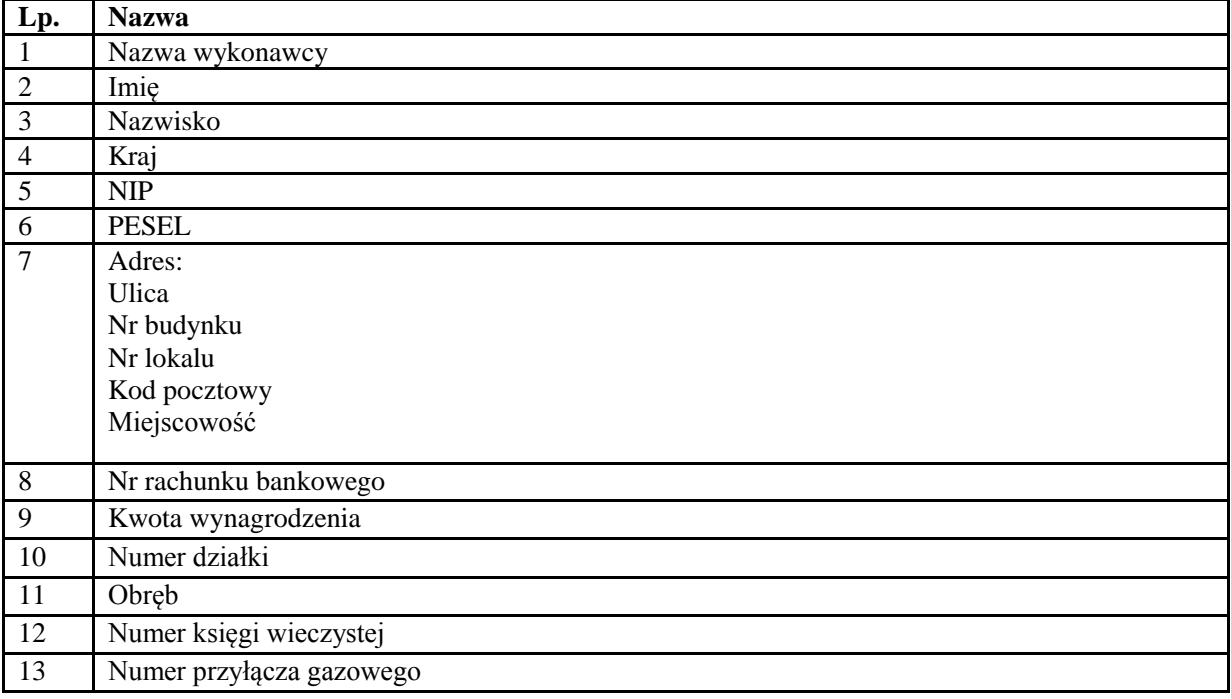

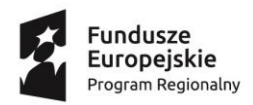

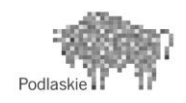

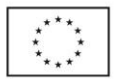

**Załącznik nr 3 do Porozumienia:** Procedura nadania upoważnienia do przetwarzania danych osobowych w CST

- 1. Przekazanie wniosku o nadanie uprawnień i nadanie uprawnień w systemie dla użytkowników zgodnie z warunkami określonymi w Wytycznych w zakresie gromadzenia i przekazywania danych w postaci elektronicznej na lata 2014-2020.
- 2. Przekazanie informacji (drogą mailową na adres użytkownika wskazany we wniosku, o którym mowa w pkt 1) o nadaniu uprawnień dla użytkownika.
- 3. Wysłanie (drogą mailową na adres użytkownika wskazany we wniosku, o którym mowa w pkt 1) upoważnienia do przetwarzania oraz wydawania/odwoływania upoważnień do przetwarzania danych osobowych w Centralnym systemie teleinformatycznym wspierającym realizację programów operacyjnych.
- 4. Pierwsze logowanie użytkownika do systemu.
- 5. Akceptacja regulaminu bezpieczeństwa przez użytkownika (Regulaminu bezpieczeństwa informacji przetwarzanych w CST lub Regulaminu bezpieczeństwa informacji przetwarzanych w aplikacji głównej centralnego systemu teleinformatycznego).